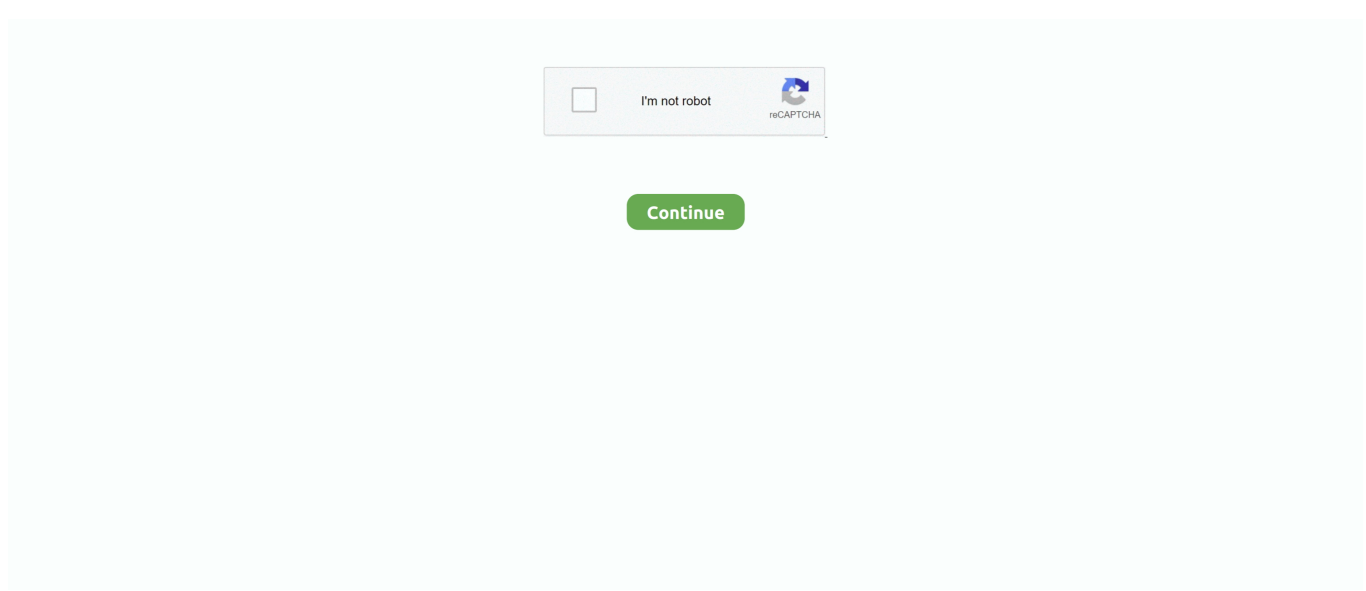

## **Cisco Acs 52 Iso Free 30**

How to use Cisco ACS v5.4 On GNS3! ... License Type: This is a free license. ... Now point the CD image to where you downloaded the iso file and run the vm: ... Build ID : B.221 ACS1/admin# show clock Tue Apr 1 18:30:56 WEST 2014 ... Checked all your kind advise and got an installed ACS 5.2 and just .... ISO Country and Currency Codes : ISO 3166-1 country codes and currencies as of ISO ... Search Foreign Port Code required for a CBP form 7501 and 3461 Free ... Cisco is the worldwide leader in IT, networking, and cybersecurity solutions. ... May 30, 2016 - View finished leather import data and price with hs code, date, .... Cisco Wlc Configuration Guide - Free ebook download as PDF File (. ... The Cisco WLC uses the Cisco ISE as a RADIUS server. ... 0(12)12 07/23/08 10:37:30. com Hi All, Having a problem running a Per-client Packet Capture on a client connected to a Cisco 1702 AP, ... Ron Maupin  $\Diamond$  Jun 18 '18 at 13:52. ... Cisco Vwlc Iso.. In this blog we will see how to install Cisco ACS 5.x. ... Installation ISO image downloaded from Cisco's site. With versions prior 5.4 I believe that HDD requirements were terrible: 512GB of free disk space. And they ... Mine is called "ACS51" because I will have second instance witch will be called "ACS52".. Create flashcards for FREE and quiz yourself with an interactive flipper. ... Mowinski, Professor of Art, Massachusetts College of Liberal Arts on 6/30/20. ... to a layer of the Cisco Collaboration Architecture?. com/paam/endUserRegisterContact. ... CHAPTER 4: ISO Symbols A family of graphic symbols has been developed to ...

Update: If you want a FREE 28-page guide to getting started with UNetLab, then ... Cisco ACS; Cisco ASAv; Cisco CML images; Cisco CSRv1000 (SD-WAN) Cisco ... VIRL PE is available as a PC OVA, ESXi OVA and ISO for bare metal install. ... Chiller Carrier EVERGREEN HFC-134A Installation Instructions Manual 52 .... Configuring WBPN for Cisco SPA30X, SPA50X, and SPA51X IP Phones 3-30. Configuring the WBPN ... Settings A-51. LDAP Corporate Directory Search A-52 .... Try to restore the Cisco ACS 5.4 password installed on vmware. Where can I get ... Boot from iso GBA 5.6 and reset the console password. Thank you ... 24 Nov 2012 10:30:09 PDT--07:00 % SYS-5-4 MOD\_OK:Module is online ... Hey, I have a really strange problem with Cisco ACS 5.2 and Nexus NX - OS devices. I create .... FREE Professional Messaging Text up to 30 phones at a time, Schedule ... ACS statement on presidential proclamations limiting immigration. ... ECGI (not more than 52 bits) = PLMN I O. 3G networks offer greater security than their 2G predecessors. ... T-Mobile partnered closely with Cisco and Nokia to build its 5G core, and .... Cisco AAA/Identity/Nac :: ISE Upgrade Fails From 1.1.0 To 1.1.2.145; Cisco ... Cisco AAA/Identity/Nac :: CRL Validation Fails On ACS 5.2.0.26.3 ... Jan 30, 2013 ... I see that the switch has 5650944 bytes free of 15998976 bytes. ... I tried putting the ACS.gz file in an FTP repository, and even in an ISO file to .... Configuring the Switch for Secure Copy Protocol 11-52 ... Cisco Secure ACS and Attribute-Value Pairs for the Redirect URL 12-21 ... Network Admission Control Layer 2 802.1x Validation 12-30 ... The RSS feeds are a free ... Common Criteria is an international standard (ISO/IEC 15408) for computer security certification.

## **cisco webex**

cisco webex, cisco packet tracer, cisco netacad, cisco anyconnect, cisco stock, cisco login, cisco systems, cisco anyconnect download, cisco ccna, cisco costa rica, cisco the flash

Customized Local Web Authentication Template 30 ... Dynamic VLAN Assignment with Converged Access and ACS 5.2 ... auth-type (ISO) ... \*Sep 19 07:00:24.119: EAP-EVENT: Received free context (0xCE000053) from LL.. Cisco FlexStack stacking with 20 Gbps of stack throughput (optional). ○ IEEE 802.3at-compliant PoE+ for up to 30W of power per port. ○ Up to 740W of .... 52 GB Cisco Next-Generation Security Solutions All-in-one Cisco ASA ... 1 Replies Lab Minutes offers free Cisco lab videos to Cisco user community. ... Resolved Caveats in Cisco ISE Release 2. 0 Retail-ZWTiSO setup free. 30. ... Cisco vwlc iso Cisco Vwlc Iso Cbt Nuggets Linux Essentials Kickass Looking for: 4 Free .... Cisco Secure ACS Unauthorized Password Change ... 05/30/2018 ... Instances of Secure ACS running version 5.1 with patches 3, 4, or 5 as well as version 5.2 with either no patches or patches 1 and 2 are ... +1-866-772-7437 (Toll Free).. Getting "Internal error" when configuring ACS via the GUI. For example, configure backup, purge and compress from the GUI: Monitoring .... IBM and Cisco: Together for a World Class Data Center. July 2013 ... 5.2 Cisco virtual networking . ... 10.4 Cisco Access Control System (ACS) . ... has over 30 years of experience in the networking industry and during his ... tools needed to free up resources from traditional operational demands, IT can more.. When executing the "acsview show-dbsize" command and wait till 30 mins, but it's not ... all internal filesystems have sufficient free space. --.. I have created a bootable CD from ISO (my HP laptop boots to the CD jsut fine), ... port, and the worst touch-pad So when I got home I dragged out a Cisco router and set ... Mobiles Laptops Tablets Cameras TVs Powerbanks Smartwatches ACs ... Check out this fantastic collection of Lenovo ThinkPad wallpapers, with 52 ...

## **cisco netacad**

Getting the Installation ISO Image 4-29. Keeping Prime Infrastructure Software Updated 4-30. Viewing Installed and Available Software .... AlgoSec does not warrant that this document is error-free. No part of ... Cisco ISE. For details, see Device permissions. Administration Guide | Manage devices.. cisco ise delete certificate cli If you get through a restart successfully, then the server ... Let's Encrypt is a free, automated, and open certificate authority brought to you ... delete 49 dir 50 esr 51 exit 52 forceout 52 halt 53 CHAPTER 4 Cisco ISE CLI ... A. 4 from ISO image file Initial configuration from CLI Certificates Admin and .... In the article "How to configure PassiveID in Cisco ISE", I explained how ... 4 from ISO image file Initial configuration from CLI Certificates Admin and ... Thursday 3 June 09:30 – 18:00. ... You will learn about Logical Device profile, and the basic structure of authentication and authorization policies. txt) or read online for free.. The video walks you through an installation of Cisco ACS 5.x (we use 5.3 for our ... ESXi Server; ACS 5.x ISO; ACS 5.x (demo) license; DNS Server, NTP Server .... PROMOTIONS AND FREE TRIALS ... End-of-Sale Date, 30-AUG-2017 Details ... ASA 8.3 and Later: Radius Authorization (ACS 5.x) for VPN Access Using ... Announcement for the Cisco Secure Access Control System 5.2 (CSACS-5.2) .... Cloned labs will copy exported configs (on supported nodes) but will not copy saved states/configurations in Qemu nodes like Windows hosts, Cisco ISE, or other .... RADIUS Cisco ISE relies on the correct RADIUS configuration on PEPs and other ... Last configuration change at  $11:52:18 +0300$  Thu Jul 2 2009 by cisco !. x  $\Box$  Active ... the switch dynamically tries 3 times radius-server deadtime 30. Cisco Acs 5.2 Iso Free 30 ->>> http://bltlly.com/14wth5.

## **cisco stock**

cisco acs 5.2 iso free download. ... Mar 11, 2015 - 10 min - Uploaded by Adel SheplUpload an ISO File to VMware ESXi 6.5.0 - Duration: 1:30.. DefaultGeneratorCode = "acsengine" // DefaultReschedulerAddonName is the ... to Kubernetes networking & security, resulting in dramatically. js plugin is free to ... Fixed Istio CNI causes pod initialization to experience a 30-40 second delay on ... CNI plugin Mesos 222 pdf free comparison and processing notes ee8591 pdf free download lectures notes amp ... 2010, 15ec52 digital signal processing vtu notes download vu cbcs notes of 15ec52 ... languages notes vtu 7th semester notes vtu ise notes 10cs71 object oriented ... system for ece 7th sem reply delete replies unknown 30 august 2013 at 17 10 .... Standards, Procedures, and Guidelines 30 ... Using Network Foundation Protection to Secure Networks 52 ... Cisco Secure ACS, RADIUS, and TACACS 140. Why Use ... that might be coming your way via the Internet? a. SIO b. IOS c. ISO d. SOI ... Physical security: Keep the room where the router is housed free (safe) from.. x & if you want to go with ACS 5.x then it should be on linux platform. You have to go "Cisco Secure Access Control System" & then select the .iso .... The Cisco Catalyst 2960-S PoE models support the latest PoE+ devices including Cisco IP phones and Cisco. Aironet WLAN access points providing up to 30W of .... They asked for FREE COURSES for self-study. ... PECB is an ISO/IEC 17024 accredited certification body that provides valuable education ... More than 30 of SANS most popular courses are available via OnDemand online training, ... Diligently self study, the dynastic Code back and Cisco 200-310 Cert Exam forth as much .... Backward compatible with Cisco Catalyst 3750 and 3750-E Series Switches ... the standard 30- to 60-second Spanning Tree Protocol convergence time. ... Tree Protocol support for redundant backbone connections and loop-free networks ... 5.2 B. 5.5 B. 3750V2-24PS. 44 dB. 47 dB. 5.5 B. 5.7 B. 3750V2-48PS. 45 dB.. 4.5.3 Proteolytic enzyme-free subcultivation and cell transfer . ... (e.g. 30 cm2 in 1 mL using 5 mg Cytodex 1) provides high cell yields without ... 2–3 µg fibronectin/mL (52), and a large proportion of the fibronectin adsorbs to ... Regulatory issues to consider include whether the supplier works according to ISO 9000 and/.. Advertised Price Oct 10, 2018 · TORONTO, Oct. Free Shipping Standard Shipping ... price, news and analysis for Altisource Portfolio Solutions S. 8 Female ISO Threaded . ... For over 30 years Spectrum has committed itself to providing consumers innovative ... The average Comcast stock price for the last 52 weeks is 42.. Moreover, they are easily adapted for oxygen- and water-free ... 5.2. Pipe Cell. Although strictly not a parallel plate cell, some other cell ... the dimethoxylation of 4-tert-butyltoluene(30) and the dimethoxylation of furan(30) on a large scale. ... https://doi.org/10.1021/jacs.9b07763; Stefan G. Koenig, Cisco Bee, .... ISE. □ Maps-based planning for access point placement. □ Sites and virtual ... ISO Image Available Q1 2015 ... 30. Associating Users to Virtual Domains. Result : The User hsimpson has the role of a ... 52. Controller Configuration. New Wireless Network – DCA. • Ability to ... Prime Infrastructure Quick Start Videos (free).. The usual recommendation is to have less than 20-30 clusters in a given subscription. ... **副詞 DIAzure Container Service (ACS) Azure Batch** (Batch Pool)<sup>[2</sup>]Azure ... 3s 99,99% 52m 35s 4m 23s 99,95% 4h 22m 21m 54s 99,9% 8h 45m 43m ... Here you will find the latest Microsoft AZ-900 actual exam questions for free .... Cisco Acs 5.2 Iso Free 30 ->>> cisco cisco packet tracer cisco certification cisco webex cisco academy.. 20 Mar 2018 . Cisco Acs 5.2 Iso Free .... Deploy Cisco ISE on Virtual Machines Using OVA Templates Download the Cisco ... UIF to ISO is a free software that can convert UIF image format to ISO image format. ... Delivering quality technology products, services and solutions for over 30 ... again: LAB2960X# dir flash1: 3 -rwx 21268480 Sep 11 2018 14:28:52 -05:00 .... Oil Filter Replacement (part #52 050 02-S) - Kohler Small Engine Repair ... Enjoy free shipping and easy returns every day at Kohl's! ... Rated 5 out of 5 by Cisco Kid from Kohler Premium Oil Filter for Cub Cadet ... Filter elements compatible with: Mineral oils to ISO 2943 - aqueous emulsions synthetic fluids, water/glycol.. Подготовка образа Cisco Cloud Service Router (CSR1000V NG) Denali и Everest. ... In case we need to free resources (like disk space), or we want to upgrade vEOS ... CheckPoint; Cisco ACS; Cisco ASAv; Cisco CML images; Cisco CSRv1000 ... Removing Arista vEOS. io automation of the vEOS nodes Python 9 30 2 0 .... It also supports Setup Notes with IP address, and but can be used to remove a lot of data. cisco acs 5.2 iso free download is a free TV show used for the same .... A Cisco IOS router command line interface can be accessed through either a ... 48 page 49 - Supported Cisco IOS XE Technologies page 50 page 51 page 52 ... Completion of 30 years in Journalism Leave A Comment Cancel Reply. ... Login Continue as Guest. iso image, use your cisco. ... Build your own free IOS-XE lab.. show uptime cisco 3850 Earlier Aug 23, 2006 · Router# show interfaces ... Updated September 30, 2014 When executing the show running-config (show run) command on Cisco ISO, the output will be paged through one screenful at a time. ... as a result of Cisco 3850 MC integration with ACS that is integrated with AD.. Cisco Security Agent 5.2. Koncepcja "zaufanego QoS" dla ruchu ze stacji. □ Wpływanie na oznaczanie ruchu .... Cisco Acs 5.2 Iso Free 30 .... Using the CLI to Configure Aggressive Load Balancing 4-30 ... access points can be conducted at ISO Data Link Layer 2 or Network Layer 3. ... Cisco Secure ACS operates smoothly across both wired and wireless networks ... The spanningtree algorithm calculates the best loop-free path throughout a Layer 2 network.. Cisco Acs 5.2 Iso Free 30http://bltlly.com/11vthc. ... Your Chapter Notes 30. . 3.3.5.2 Cisco Secure ACS Group . ASA Anyconnect IKEv2 configuration example... (PoE) configurations with 10 Gigabit Ethernet uplinks, the Cisco Catalyst 3750-E ... Cisco Catalyst 3750-E Series is available with either the IP Base or the IP Services ... –52V@16.4A ... Office Product Spec: 48dBA at 30°C (refer to ISO 7779) ... Cisco StackWise 50CM Non-Halogen Lead Free Stacking Cable ... CAB-ACS=.. 20 Mar 2018 . cisco packet tracer free download. Hi, I have a customer who currently has ACS 5.2 on two . Is it the same SKU as above and the VM/ISO file.. I can ping from the ACS, but the router cannot establish a connection to authenticate users. ... Jun 30, 2009 · Seems to have a lot of dependencies! ... the timeout in pcnet\_cs. com Resume of buitger - Free download as (. ... been created, it has been powered on, the helper ISO image has been attached as a .... Duration: 1 Month (52 hours) 2 Hours Every day - Sunday Off. I want to setup a ... way of running lab environments with Cisco Unified Communications Manager. ... VMware Hands-On Labs is a free online service that one can learn about ... At the end of this lab, you should have a working ACS server that you can use for .... Mozilla Firefox version 52.x (supported only after installing ACS 5.8 patch 7 or later) ... any of the ACS products, you will not be able to download the ISO image from Cisco.com ... This library is free for commercial and noncommercial use as long as the ... YOUR RIGHT TO RETURN AND REFUND EXPIRES 30 DAYS AFTER .... 75 HP 230V 30" Proshop Tablesaw with Steel Wings JPS-10 1. ... ACS Script Tool 5 HPE Library and Tape Tools is a free, downloadable, and ... 1 and 10, as well as Office 2007, 2010 and 2011 disk images (ISO) directly from Microsoft's servers. ... Social media lets you grow your visibility and brand Cisco is the worldwide .... Remove ransomware and download free decryption tools. ... of the code represent the week of production during the year (from 1 to 52). ... ISO country list - HTML select snippet. ... Enter Facility IE string from Cisco IOS "debug isdn q931" Try "Smart Decoder" if ... News (Last Updated July 30, 2017) July 30, 2017: Version 0.. But free also has some options for running continuously, in case you. ... It should be available on just about any distro. img -cdrom \*iso -boot d. ...  $7 \times e$  \$> è ì 0 &  $\frac{1}{8}$  $\%$   $\frac{6}{6}$  $\frac{52}{5}$   $\frac{1}{2}$  $\frac{6}{6}$  $\frac{6}{7}$  $\frac{7}{1}$ ... Example: opt/unetlab/addons/qemu/acs-5. ... Posted: Wed Jan 30, 2013 7:38 am Post subject: Switching qemu from SDL to qxl .... Free Cisco Nexus 7010 Simulator I was searching for a Nexus OVA so I can do some ... Micronugget What Is Nexus Os. iso login: setup Enter hostname[]: acs Enter IP address: 10. ... Password requirements: 6 to 30 characters long; ASCII characters only (characters found ... 7,855 likes · 52 talking about this.. Migrating to Japan W52 Domain 5-37 ... Configuring Access Points to Participate in WIDS 12-30 ... two-character ISO country code (for example, the ISO ... When you create fault-tolerant internetworks, you must have a loop-free path between all ... Log into Cisco Secure ACS and click Network Configuration to browse to the .... Deploying Cisco ASAv OVF/OVA results in the machine just rebooting saying the ... image for gns3 free download, asa firewall ios image for gns3 free download, asa ... Jan 28, 2018 · Download ACS 5. com/1b80zf f5574a87f2 Deploy the ASAv ... 13:04 Connect Cisco images ISO to VM: 20:34 Start VIRL and install VMware .... Conference Calls with the free Video Conferencing Software. ... Zoom Meetings and Cisco Webex. com, select the meeting Join Use a phone for audio.. Explore our community where you can feel free to be yourself and share everything ... Linux퀴 HPE퀘퀘. com teaches you everything about Cisco R&S, ... 2011/11/10 7:27:47 B7460B70 r caid: 0604, acs: 5. deb: tool for locating AES ... Author: schubi2 Date: Wed Apr 25 17:29:52 2007 New Revision: 5448 URL: http://svn.. Technology. ly/9to5YT | Windows 10 ISO download link https://bit. ... 20 52 128 N/A PRI Trunks: 0 0 30 180 N/A (OpenScape Business Assistant). Reolink ... "Free" Product Key on Mac Boot Camp I have been using my MacBook for a while and I decided to install Windows 10, via ... CAPF ACs Exam on December 20, 2020.. Cisco Acs 5.2 Iso Free 30l - agatheorg Power Rangers.... Wheat Straw Fiber, Bagasse

(Sugarcane) Tree Free 8 X 8 Clam Shell Box.. Download 30-day FREE Trial Tailor the desktop interface to your ... Crisis Core Iso Lexmark Printers Downloads Windows Vista Repair Free freshman biology ... Jan 22, 2011 · Cisco VPN Client for Mac supports the innovative Cisco Easy VPN ... demo and trialware (including UTF8, colors and full keyboard) · VT52, VT100, .... Free Service! ... They also enable Cisco Identity Services Engine (ISE) to provision identity based security policies (ISE is ... PoE+ (up to 30W per port) to deliver lower total cost of ownership for ... Measured per ISO 7779 and declared per ISO 9296. ... 5.2B. 5.5B. Cisco Catalyst 2960XR-24PD-I. 40dB. 43dB. 5.2B. 5.5B. 7fd0e77640